Wojewódzki Ośrodek Doskonalenia Nauczycieli KURSOR ul. Narutowicza 62, 20-013 Lublin

………………………………………………….. ………………………………… pieczątka szkoły/placówki zamawiającej szkolenie

## KARTA ZAMÓWIENIA SZKOLENIA dla grupy zorganizowanej (rady pedagogicznej)

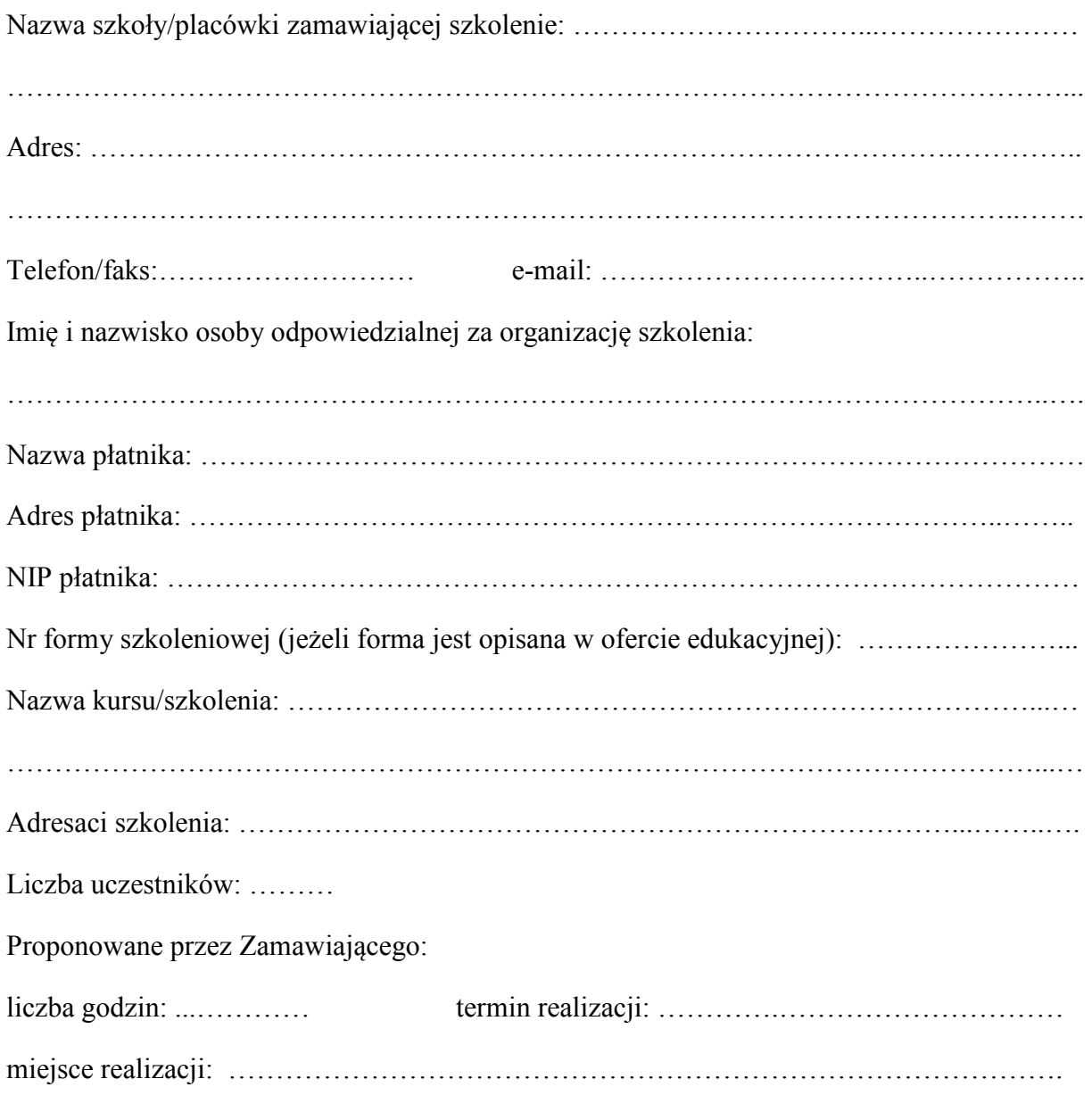

………………………………………………

pieczątka imienna i podpis Zamawiającego